## **ValidateThis! - Let's Talk Metadata**

Posted At : October 17, 2008 4:54 AM | Posted By : Bob Silverberg Related Categories: OO Design, ColdFusion, ValidateThis

</rule>

In this installment of my series about object oriented validations with ColdFusion I'm going to discuss the metadata that drives all of the client and server-side<br>validations, as well as how a developer can describe that m

We'll start by looking at a sample xml file, the one that is used to drive the <mark>[demo](http://www.validatethis.org/)</mark> in fact. I want to make it clear, however, that the framework is in no way<br>dependent on this xml schema. One can create an xml document

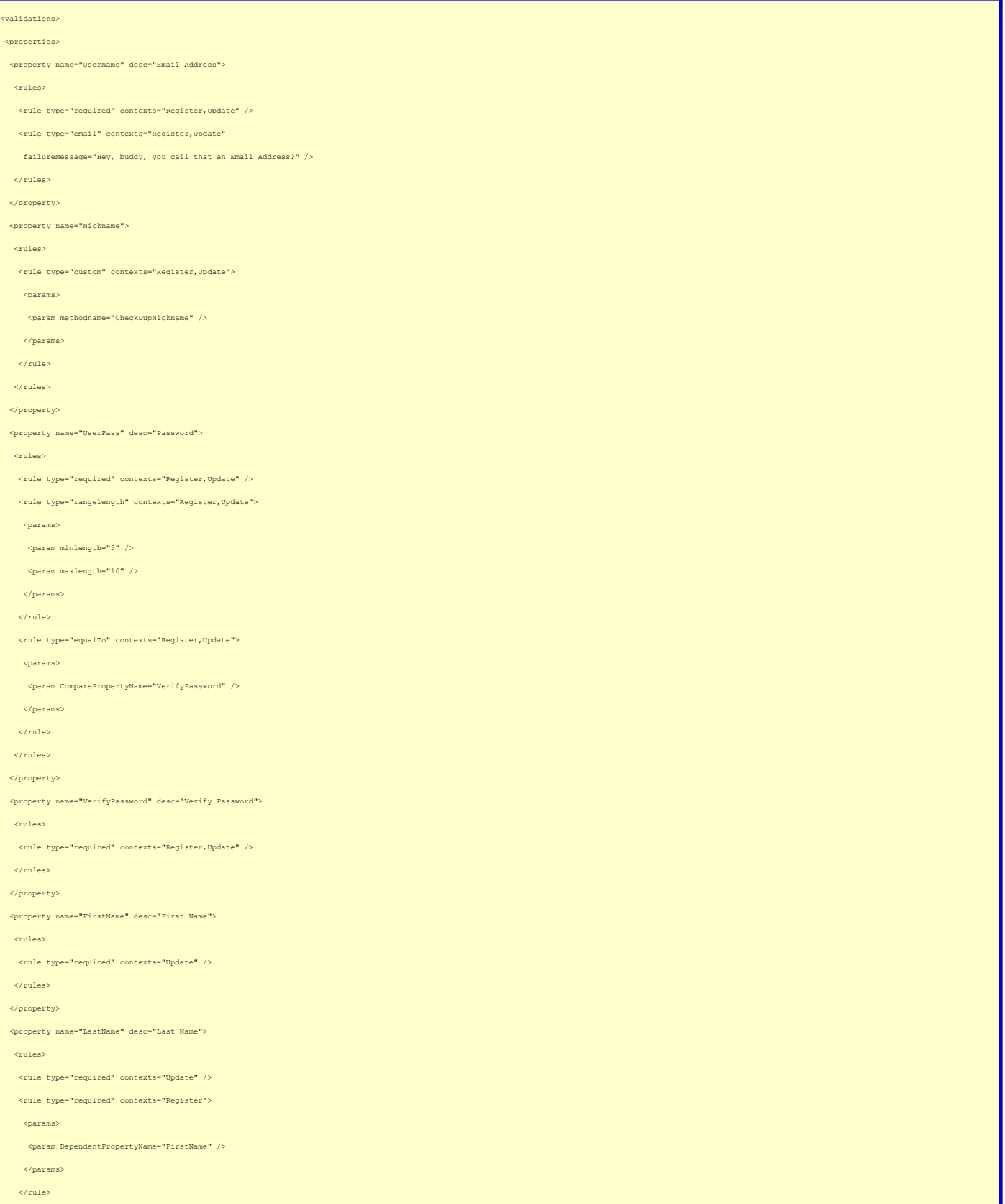

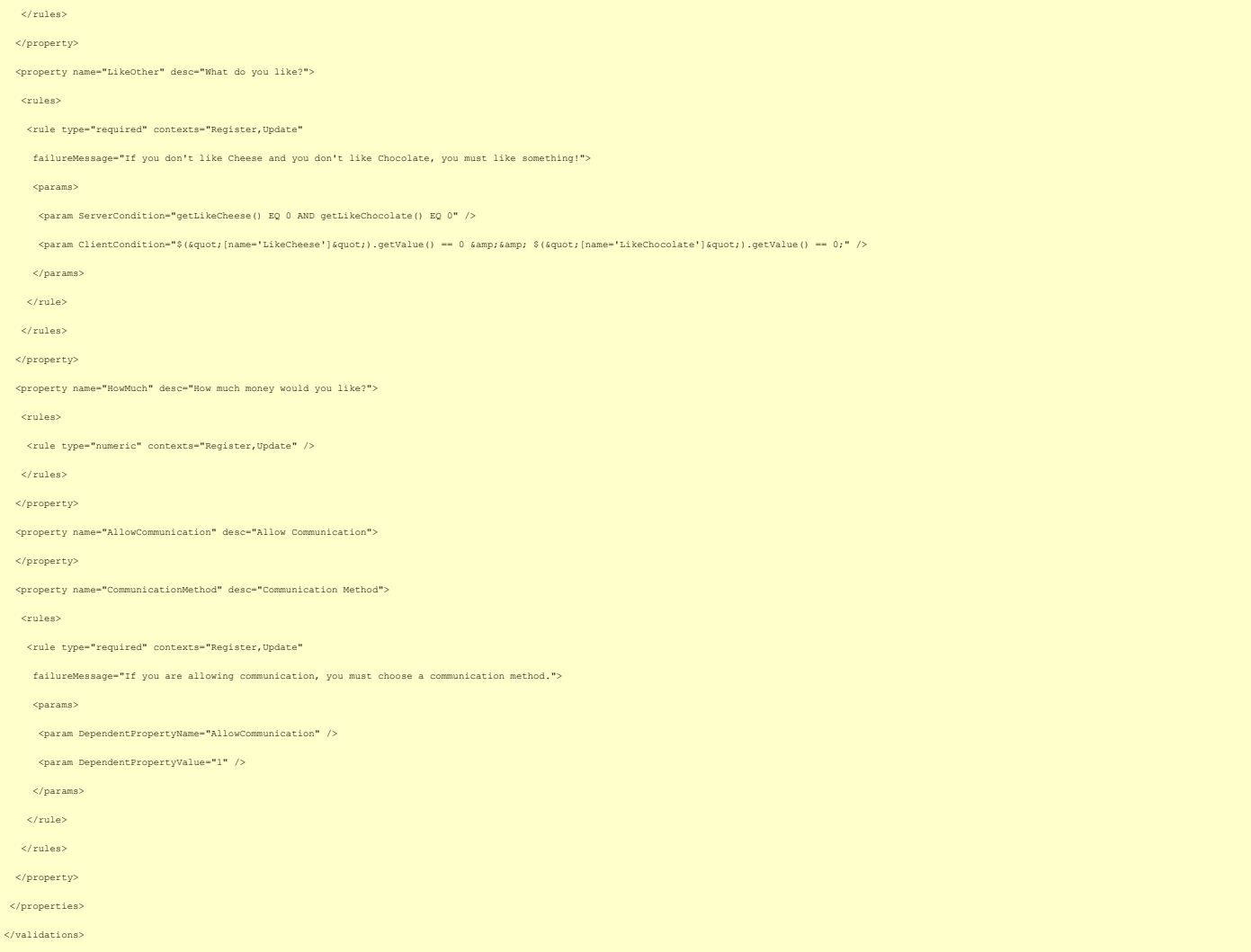

Let's walk through the xml document, identifying the metadata as we go. First off you'll notice that we have *properties,* which correspond to the properties of your<br>Business Object (things like UserName, FirstName, LastNa

Within each *property we define rules.* These are the actual validation rules that the framework requires. Each *rule* must have a *type* attribute, which describes the<br>validation type (e.g., required, email, custom, etc.)

*contexts* - If a validation rule only applies to the Business Object within a particular context (e.g., if a User is being registered) a list of contexts may be

*failureMessage* - A failure message may be specified which will override the default failure message generated by the framework.

Within each *rule* there is an optional *params* element, which contain *param* elements which describe parameters for the *rule* in question. Some rule types require parameters while others do not. The xml document above shows some examples:

The *custom* rule type requires a *methodname* parameter which contains the name of the method in the Business Object that must be invoked in order to perform the validation.

The *rangelength* rule type requires both a *minlength* and a *maxlength* parameter which are used to validate the length of the property's value. The *equalTo* rule type requires a *ComparePropertyName* parameter which is used to determine whether the property in question is equal to another property.

The *required* rule type has a number of optional parameters, which can be used to make the required rule conditional:

specified.

Specifying only a *DependentPropertyName* parameter indicates that the property in question is only required if another property has been populated. In

the example above, the LastName property is only required if the FirstName property has been populated.<br>• Specifying a *DependentPropertyName* parameter in conjunction with a *DependentPropertyValue* parameter indicates th

property has a value of 1.<br>● Specifying a *ServerCondition* parameter indicates that the property in question is only required if the condition specified evaluates to *true*. In the<br>example above, the LikeOther property i server-side validations.

• Specifying a *ClientCondition* parameter also indicates that the property in question is only required if the condition specified evaluates to *true .* In the<br>example above, we are testing the same condition, that is "th only applies to client-side validations.

And that is all of the metadata that is currently used by the framework. Note that the description of possible *param*s above is not exhaustive. Any new validation type can add any number of required and/or optional parameters.

If one chooses to define these rules in an xml file, which is certainly the way I do it, one can format them in any way, as long as all of the required metadata is<br>included. Of course if you create a new schema you'll have included with the framework, but that's dead easy.

As I mentioned above, for those of you who harbour a dislike for xml (**[Matt](http://www.quackfuzed.com/)**), there are two methods available to you which will allow you to define all of the validation rules programmatically:

rules programmatically:

● The *addRule* method allows you to add a rule, passing in parameters for propertyName, valType, propertyDesc (optional), contexts (optional),<br>failureMessage (optional), and params (optional).<br>● The *addPropertyRules m*e

And that's where things stand as of today. What do you think? Have I missed any important metadata that would be required for *you* to define validation rules?